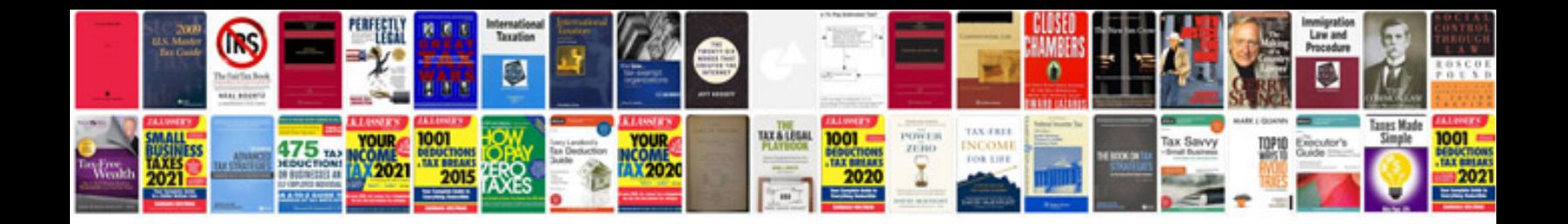

**Large document format psb**

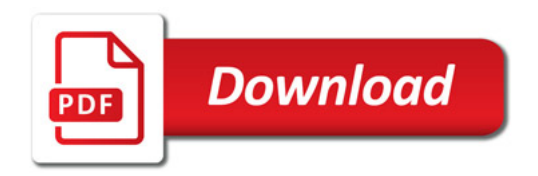

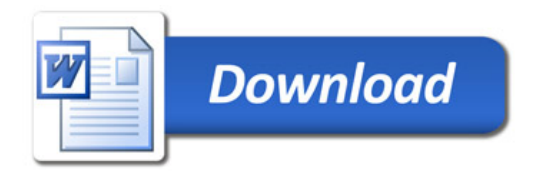